# Sieci komputerowe

**Sieci**ą **komputerow**ą (*network*) nazywa się zestaw dwóch lub więcej komputerów połączonych ze sobą medium transmisyjnym, dzięki któremu możliwa jest komunikacja. Służy ona do przesyłania informacji (np. komunikatów, listów, plików) oraz korzystania ze wspólnych zasobów (np. urządzeń, oprogramowania, baz danych). Inną zaletą sieci jest możliwość przechowywania i udostępniania danych z jednego komputera innym. Dzięki temu zwiększa się niezawodność całego systemu i zmniejsza ryzyko utraty danych. Najprostsza sieć komputerowa powstaje już przez połączenie ze sobą dwóch komputerów. Im więcej komputerów wchodzi w skład sieci, tym ma ona bardziej skomplikowaną strukturę.

## 1. Podział sieci ze względu na wielkość

Podstawowym kryterium podziału sieci komputerowych jest obszar zajmowany przez sieć. Rozróżnia się trzy podstawowe typy sieci komputerowych:

- **LAN** (*Local Area Network*), czyli sieć lokalna, to sieć o najmniejszym zasięgu, obejmująca budynek lub grupę sąsiadujących budynków. Komputery połączone w sieć w hotelu tworzą właśnie sieć lokalną. Dzięki niej możliwy jest szybki przepływ informacji i wykorzystanie tych samych dokumentów przez pracowników różnych działów.
- **MAN** (*Metropolitan Area Network*), czyli sieć miejska, to sieć obejmująca zasięgiem miasto. W większości przypadków sieci miejskie są zbiorem połączonych ze sobą sieci lokalnych przy pomocy specjalnych urządzeń, takich jak routery, przekaźniki i mosty.
- **WAN** (*Wide Area Network*), czyli sieć rozległa, to sieć o dużym zasięgu, przekraczającym obszar jednego miasta. Najpopularniejszą siecią rozległą jest Internet, który łączy tysiące lokalnych sieci komputerowych.

# 2. Elementy sieci komputerowej

Sieci są zbudowane z:

- medium transmisji danych najczęściej kabli miedzianych lub światłowodów, są także sieci bezprzewodowe (na podczerwień lub fale radiowe);
- różnych urządzeń służących do łączenia sieci (koncentratorów, przełączników, wzmacniaków, routerów), pełniących różne funkcje w sieci;
- komputerów wyposażonych w karty sieciowe (specjalne karty rozszerzeń montowane na płycie głównej komputera umożliwiające podłączenie komputera z siecią) i modemy (urządzenia służące do łączenia komputerów w sieć przy użyciu sieci telefonicznej);
- serwerów wraz z oprogramowaniem (wydzielonych komputerów o dużej mocy obliczeniowej, świadczących usługi i udostępniających dane innym komputerom).

# 3. Podstawowe klasy sieci

#### Sieć klasy "każdy z każdym"

Najczęściej stosowana do łączenia komputerów w domach czy małych firmach. Każdy komputer będący jej składnikiem ma takie same prawa. Może być serwerem i jednocześnie klientem. (**Serwer** udostępnia zasoby, **klient** korzysta z zasobów innych komputerów),

#### Sieć klasy "klient-serwer"

W tym przypadku co najmniej jeden komputer pełni rolę serwera, udostępniając swoje zasoby wielu klientom. Typowy przykład to internetowe serwery WWW, do których klienci sięgają po informacje. Ten typ sieci dominuje w pracowniach szkolnych, firmach handlowych, przedsiębiorstwach.

# 4. Sposoby łączenia komputerów w sieć

#### Szyna (magistrala)

Kolejne komputery przyłączone są do tego samego kabla, podzielonego na odcinki międzykomputerowe. Każdy z nich podłączony jest za pomocą tzw. trójników. Stacje znajdujące się na obu końcach kabla wyposaża się w tzw. terminatory zapobiegające odbiciom sygnału. Największą wadą takich rozwiązań jest niewielka odporność na awarie.

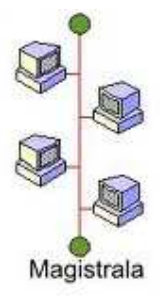

## Gwiazda

Poszczególne komputery dołączone są do jednego centralnego urządzenia, którym najczęściej jest koncentrator lub serwer. Każdy komputer posiada swój własny odcinek kabla, dzięki czemu system uzyskuje wysoką odporność na awarie. Uszkodzenie kabla powoduje odłączenie od sieci tylko jednej stacji, nie zakłócając pracy pozostałych. To obecnie najczęściej spotykane w praktyce rozwiązanie sieci lokalnych.

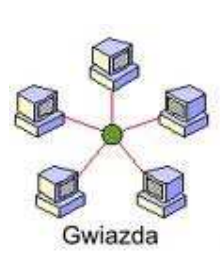

## Pierścień

Sposób połączenia jest podobny do szyny, z tą różnicą, że zewnętrzne odcinki kabla są połączone ze sobą w obwód zamknięty. Dzięki temu przerwanie kabla w jednym miejscu nie odcina żadnego komputera.

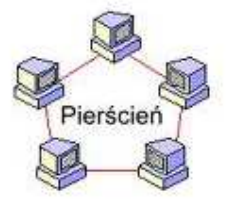